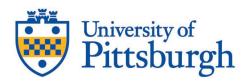

## Kenneth P. Dietrich School of Arts and Sciences Office of Graduate Studies

910 Cathedral of Learning 4200 Fifth Avenue Pittsburgh, PA 15260 412-624-6094 www.asgraduate.pitt.edu

## Request for Remote Participation in Dissertation Defense

(To be completed by the Committee Chair or Co-Chairs before the dissertation defense)

| Student Name:                                | PeopleSoft ID:                                     |
|----------------------------------------------|----------------------------------------------------|
| Department:                                  | Pitt Email:                                        |
| Major Advisor(s):                            |                                                    |
| Anticipated date of defense (if known):      |                                                    |
| Type of Request: Hybrid Defense (both in-per | rson and remote participants) Fully Remote Defense |
| Remote Attendees Requested:                  |                                                    |
| Student Attending: In Person Remote          |                                                    |
| Committee member(s) attending IN PERSON:     |                                                    |
|                                              |                                                    |
| ·                                            |                                                    |
| Committee member(s) attending REMOTELY:      |                                                    |
|                                              |                                                    |
|                                              |                                                    |
| Rationale for Remote Participation Request:  |                                                    |
|                                              |                                                    |
|                                              |                                                    |
|                                              |                                                    |
|                                              |                                                    |
| Signature(s) of Major Advisor(s):            | Date:                                              |
| Signature of DGS:                            | Date:                                              |
| Graduate Dean's Office Signature:            | Date:                                              |